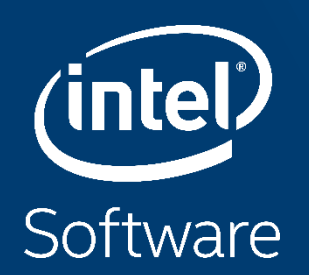

# **INTEL® MKL - BACIS LINEAR ALGEBRA SUBROUTINES [BLAS]**

Gennady Fedorov - Technical Consulting Engineer Intel Architecture, Graphics and Software (IAGS) PRACE workshop, June 2020 Gennady.Fedorov@intel.com

# **Intel® Math Kernel Library**

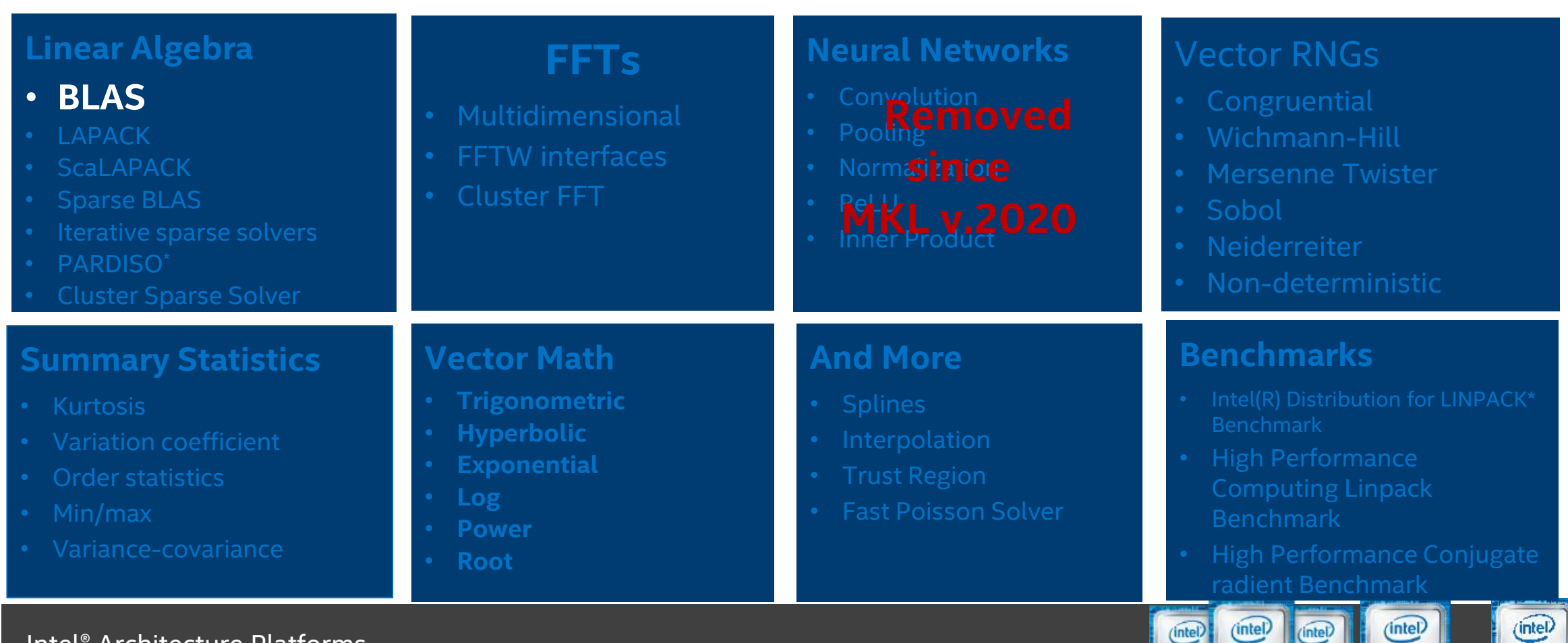

### Intel® Architecture Platforms

### Operating System: Windows\*, Linux\*, MacOS<sup>1\*</sup>

Copyright © 2020, Intel Corporation. All rights reserved. \*Other names and brands may be claimed as the property of others.

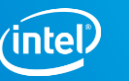

XEON PHI nside<sup>\*</sup>

**XEON** 

**Inside** 

CORE 13 CORE 15 CORE 17

inside

# **BLAS Level 1 Routines**

BLAS Level 1 includes routines and functions, which perform vector-vector operations. Table "BLAS Level 1 Routine Groups and Their Data Types" lists the BLAS Level 1 routine and function groups and the data types associated with them.

#### **BLAS Level 1 Routine and Function Groups and Their Data Types**

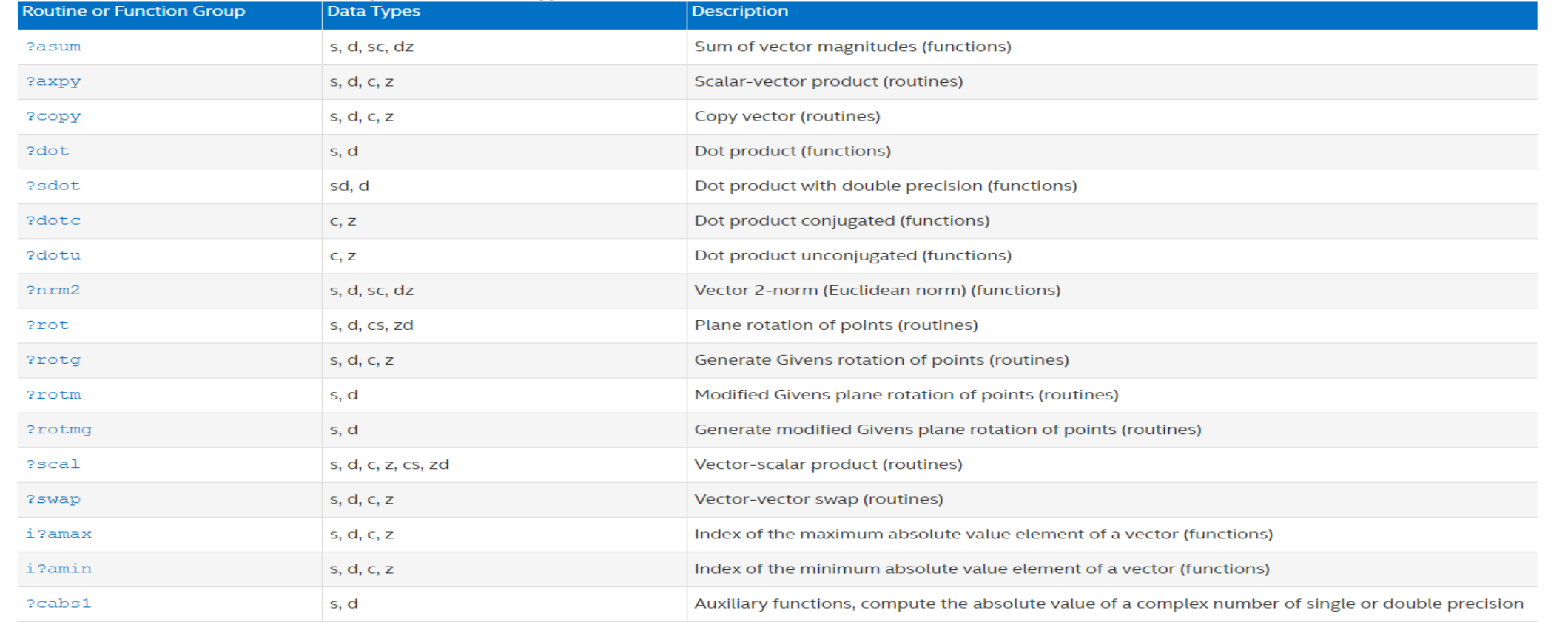

# **BLAS Level 2 Routines**

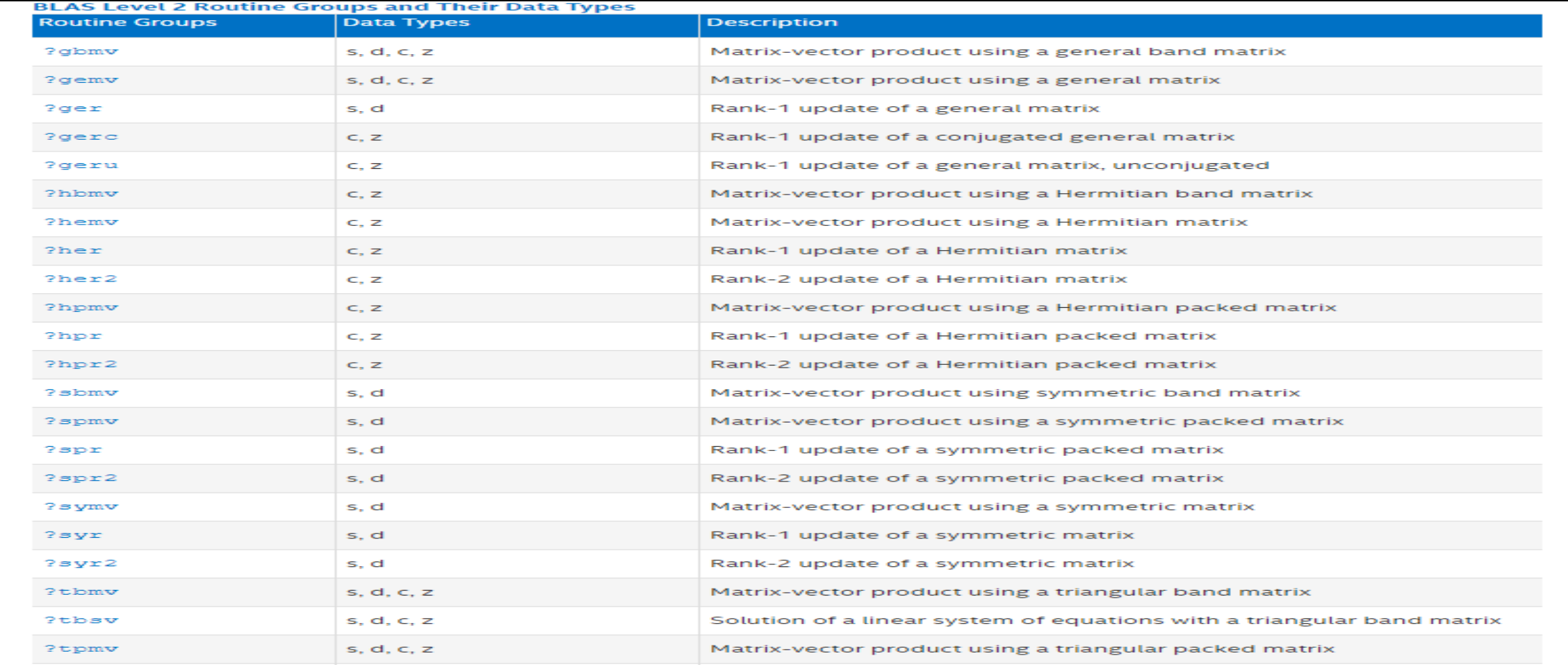

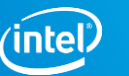

# **BLAS Level 3 Routines**

BLAS Level 3 routines perform matrix-matrix operations. Table "BLAS Level 3 Routine Groups and Their Data Types" lists the BLAS Level 3 routine groups and the data types associated with them.

### **BLAS Level 3 Routine Groups and Their Data Types**

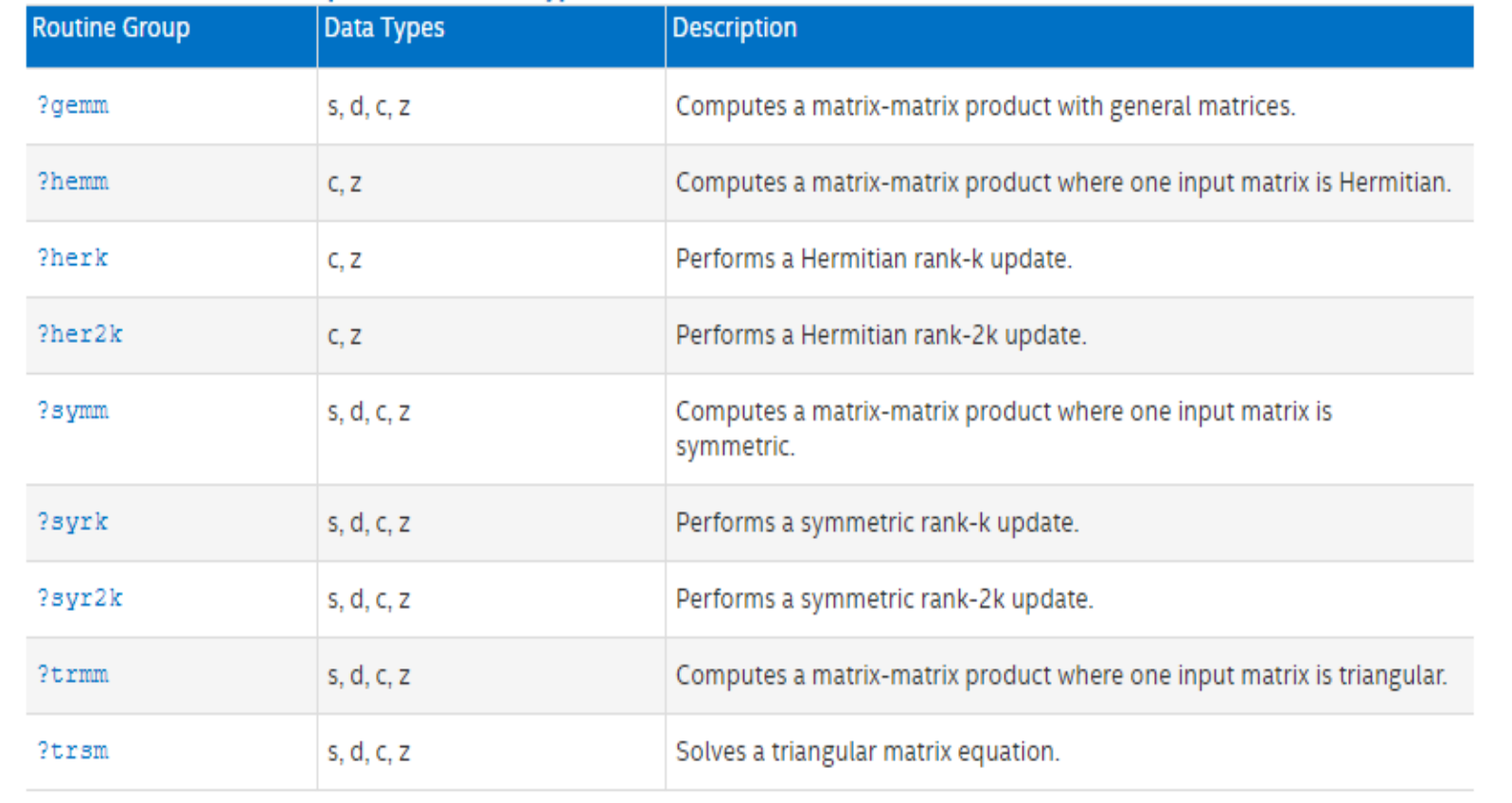

Copyright © 2020, Intel Corporation. All rights reserved. \*Other names and brands may be claimed as the property of others.

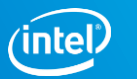

# **BLAS-like Extensions**

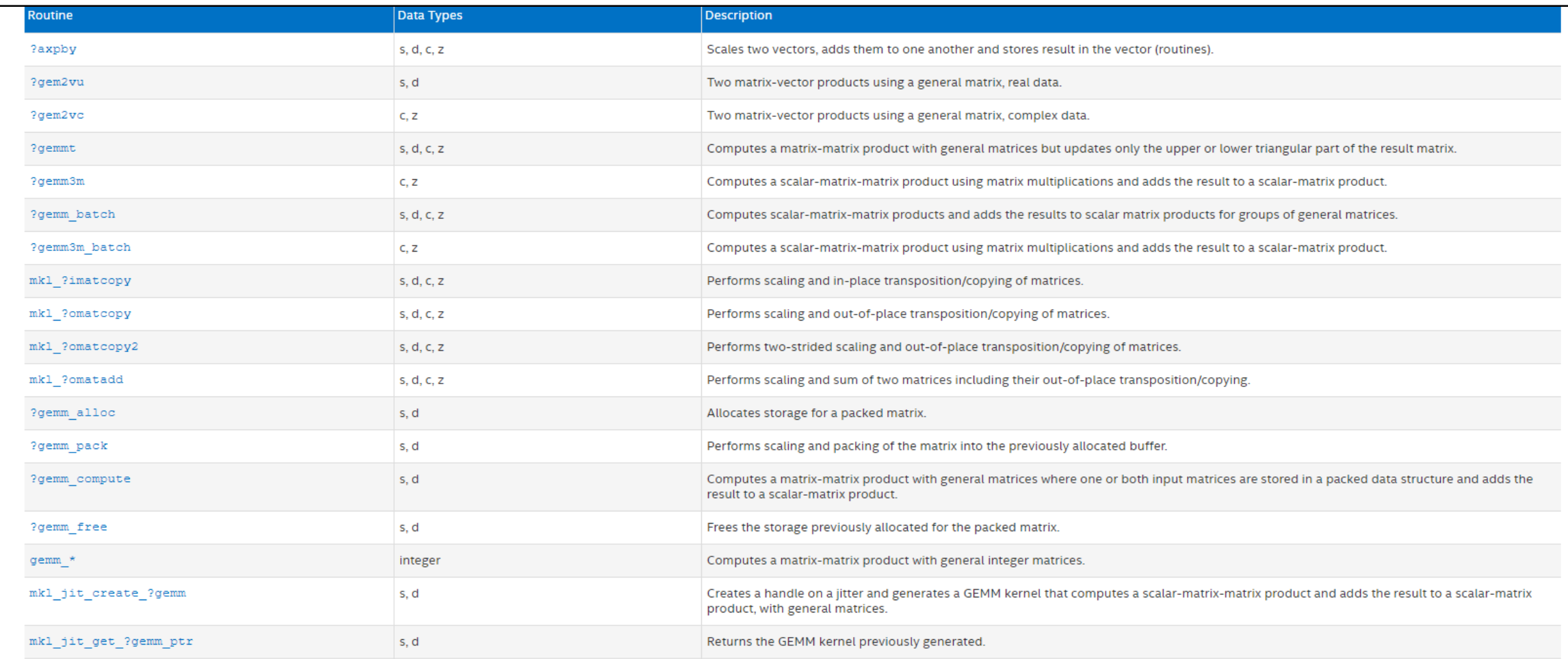

# **Intel MKL BLAS DEMO, GEMM - Agenda**

- **General**
- **Direct Call**
- **JIT**
- **Packed API**
- Batch API
- COMPACT API

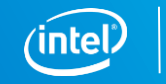

# **Requirements**

- Intel<sup>®</sup> Parallel Studio XE 2020 Composer Edition with Intel® C++ Compiler
- Linux\* OS supported by Intel® C++ Compiler
- Recommended to have at least 3**nd generation Intel® Core™ processor** (with Intel® AVX2)
- Setting the PATH, LIB, and INCLUDE environment variables

## **Compiler:**

source /opt/intel/compilers and libraries 2020.1.127/linux/bin/compilervars.sh intel64

## **module load intel64/19.1up01 // ssh meggie**

### **MKL:**

source <mklroot>/bin/mklvars.sh intel64

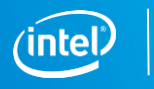

# **GEMM - API**

 $C = \alpha A * B + \beta C$  Computes a matrix-matrix product with general matrices. void **cblas\_[s,d,c,z]gemm** ( const CBLAS\_LAYOUT *layout*, const CBLAS\_TRANSPOSE *transa*, constCBLAS\_TRANSPOSE *transb*, const MKL\_INT *m*, const MKL\_INT *n*, const MKL\_INT *k*, const dtype *alpha*, const dtype *\*a*, const MKL\_INT *lda*, const dtype *\*b*, const MKL\_INT *ldb*, const dtype *beta*, dtype *\*c*, const MKL\_INT *ldc*);

### *layout-* {CblasRowMajor, CblasColMajor}

```
trans - {CblasNoTrans, CblasTrans, 
CblasConjTrans}
```
*m = Number of rows in a = Number of rows in c*

*k = Number of columns in a = Number of rows in b*

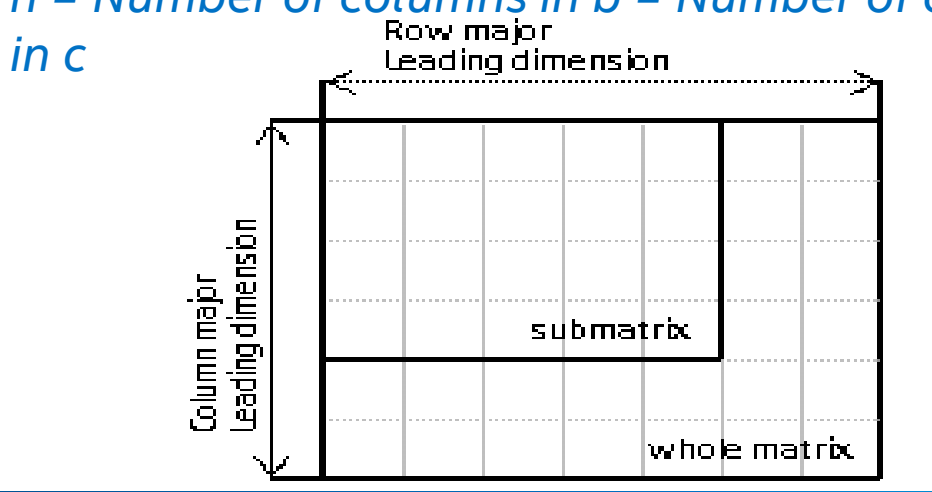

*n = Number of columns in b = Number of columns* 

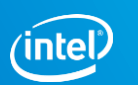

# **DEMO, GEMM - General**

## **directory**: /workshop/mkl/BLAS**/#1General**

- ➢ Review test: gemm.cpp
	- mkl\_malloc, mkl\_free, dsecnd, cblas\_dgemm, mkl\_get\_version()
- $\triangleright$  Compiling: icc –mkl gemm.cpp
	- refer to MKL Linker Adviser:<https://software.intel.com/en-us/articles/intel-mkl-link-line-advisor>
- Export MKL\_NUM\_THREADS=1
- ➢ ./a.out 4000

………………………………….

Processor optimization: Intel(R) Advanced Vector Extensions 512 (Intel(R) AVX-512) enabled processors Average time: 1.265071e+00 secs GFlop/sec : **101.18009**

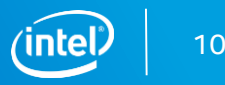

# **DEMO, GEMM – General, Verbose**

- ➢ MKL Verbose mode:
	- set/export MKL VERBOSE=1 // 0 by default
	- int mkl verbose ( true/false); // False by default
- $\triangleright$  /a.out 4000

MKL\_VERBOSE Intel(R) MKL 2020.0 Update 1 Product build 20200208 for Intel(R) 64 architecture Intel(R) Advanced Vector Extensions 512 (Intel(R) AVX-512) enabled processors, Lnx 2.40GHz lp64 intel\_thread

MKL\_VERBOSE **DGEMM**(N,N,**4000**,4000,4000,0x7ffe59856990,0x2ae5630d9080,4000,0x2ae56aaec080,4000,0x7ffe59856998,0x2ae 5724ff080,4000) **1.32**s **CNR:OFF Dyn:1** FastMM:1 TID:0 **NThr:1**

\*Intel® Xeon® Gold 6148 Processor

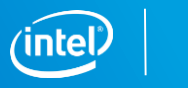

# **DEMO, GEMM – General, Scaling**

- $\triangleright$  export MKL VERBOSE=0
- ➢ KMP\_AFFINITY to avoid thread migration

**export KMP\_AFFINITY=compact,1,0,granularity=fine**

 $\triangleright$  export MKL NUM THREADS= #THR, where #THR == 1, 2, 4, 8, 16, 32

## **./a.out 4000** #threads 1 2 4 8 16 32 gflops 100 194 366 677 1072 2018

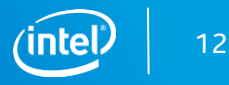

# **DEMO, GEMM – General, Conditional Numerical Reproducibility**

### export MKL\_CBWR=**VALUE**

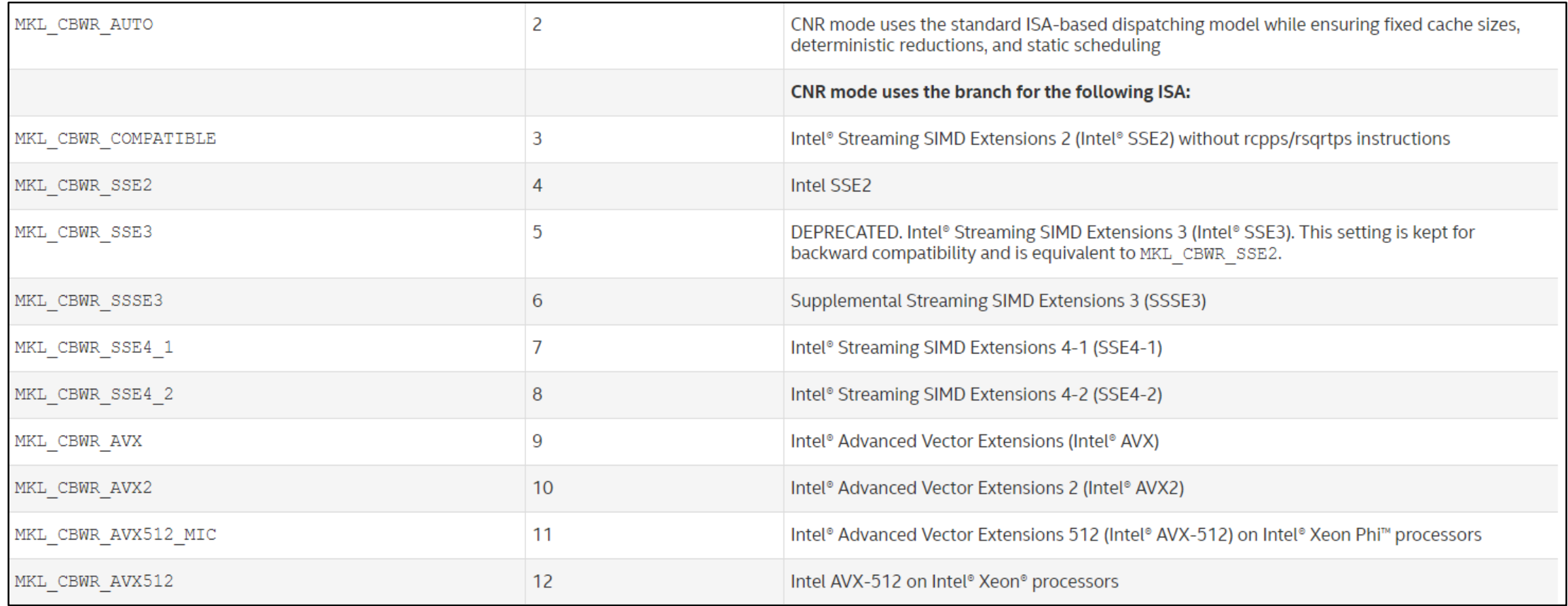

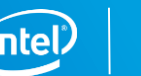

# **DEMO, GEMM – General, Conditional Numerical Reproducibility**

review and launch run cnr.sh

./a.out 4000 ( ./run\_cnr.sh)

- export MKL\_CBWR=COMPATIBLE  $\bullet$  GFlops = ~11.4
- export MKL  $CBWR=SSE4_2$  GFlops = ~14
- $\epsilon$  export MKL CBWR=AVX GFlops =  $\sim$ 28
- export MKL\_CBWR=AVX2  $\bullet$  GFlops = ~53
- export MKL\_CBWR=AVX512  $\bullet$  GFlops = ~ 100

\*Intel® Xeon® Gold 6148 Processor

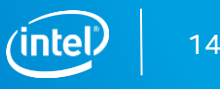

# **DEMO, GEMM – Direct Call**

Small Sizes ( M, N, K < 20 )

**Challenges**: High function call overheads, low vectorization, low parallelization

Solutions: Batch API, Compact API and MKL\_DIRECT\_CALL

MKL\_DIRECT\_CALL

- Improves performance for small sizes (M, N, K < 20)
- Skips error checking and function call overheads
- Enabled for several functions
	- BLAS: gemm, gemm3m, syrk, trsm, axpy, dot
	- LAPACK: potrf, getrf, getrs, getri, geqrf

# **DEMO, GEMM – MKL\_DIRECT\_CALL**

- Define the preprocessor macro MKL\_DIRECT\_CALL
	- If threading is not required, use MKL\_DIRECT\_CALL\_SEQ
- Improves the performance of small sizes (M, N, K < 20)
	- Instead of calling a library function, a C implementation may be used
	- Starting from Intel MKL 2018.1, compiler intrinsics kernels for DGEMM Intel AVX2+
- Intel MKL can avoid some of the overheads
	- No error checking
	- No MKL VERBOSE support
	- No CNR (Conditional Numerical Reproducibility) support
- Minimal modification is required, just add the preprocessor macro and the header file:

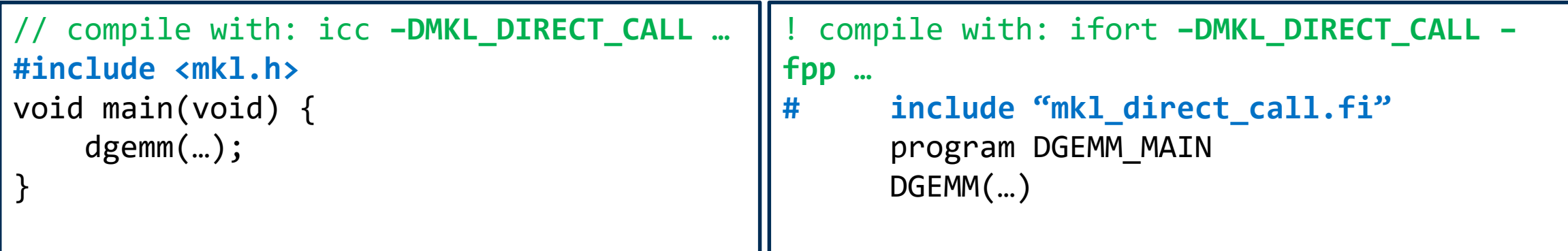

# **DEMO, GEMM – Direct Call**

- ➢ Directory: ~ /mkl/2BLAS/#2DirectCall
- ➢ Review test: dgemm\_small.cpp
- ➢ Review makefile
	- ➢ CCFLAGS = –DMKL\_DIRECT\_CALL –std=c99
	- ➢ make : Compiling with and without CCFLAGS
- ➢ ./rundirect.sh

\*Intel® Xeon® Gold 6148 Processor

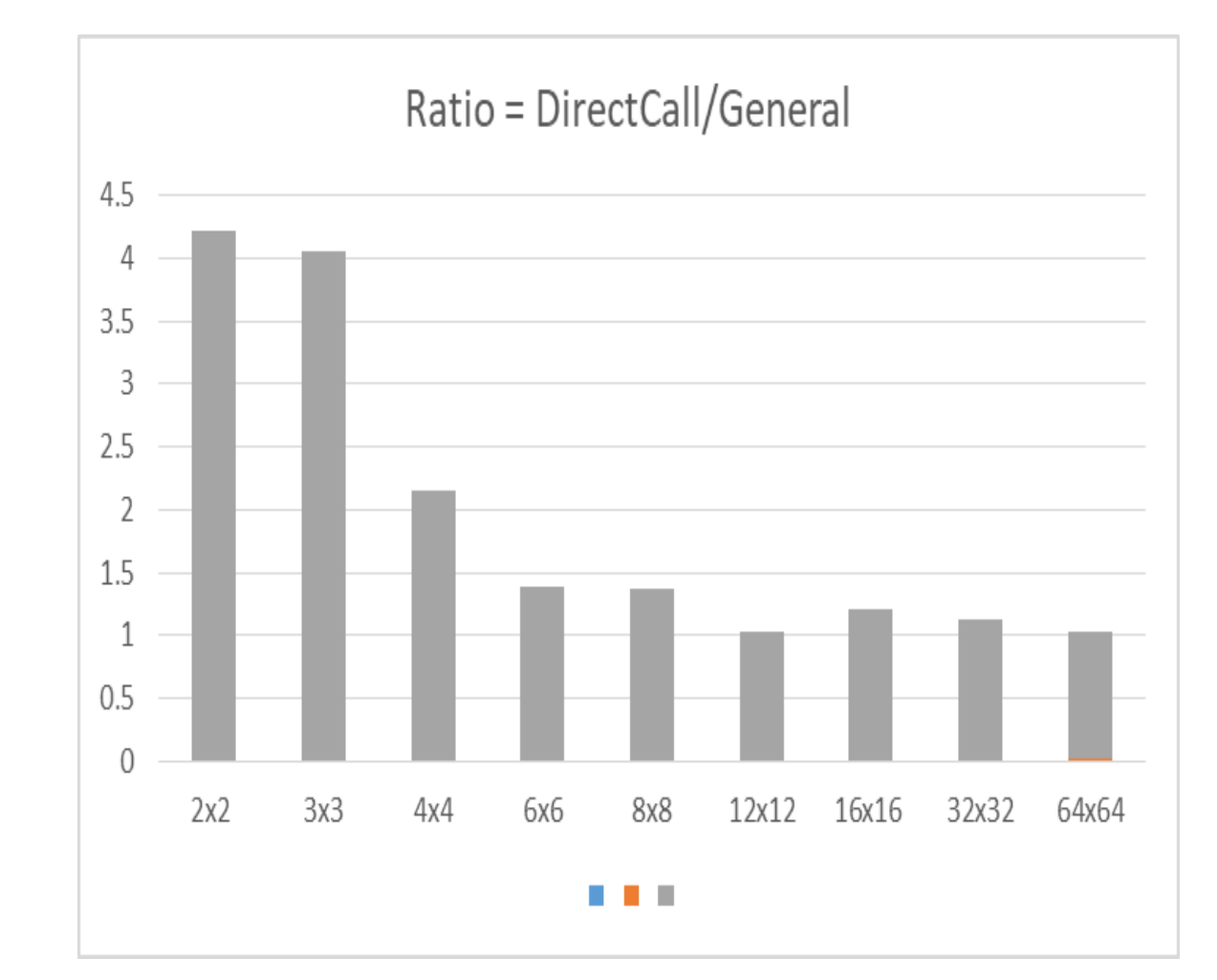

# **DEMO, GEMM – JIT**

- Introduced in MKL v.2019
- Language supported: C (CBLAS interface only) and Fortran (same function name as C API)
- All architectures supported, by default pointer to standard GEMM is returned
- JIT only for AVX2, AVX512 and M, N,  $K \le 16$
- MKL\_DIRECT\_CALL\_JIT
- Limitations: Verbose and CNR features are not supported

# **DEMO, GEMM – JIT API**

### • **Types**

typedef enum {MKL\_JIT\_ERROR, MKL\_JIT\_SUCCESS, MKL\_NO\_JIT} **mkl\_jit\_status\_t**;

typedef (\***{s,d}gemm\_jit\_kernel\_t**)(void\*, FP\_TYPE\*, FP\_TYPE\*, FP\_TYPE\*)

### • **Functions:**

mkl jit status t mkl jit create {s,d}gemm(void\*\* jitter, MKL\_LAYOUT layout, MKL\_TRANSPOSE transa, MKL\_TRANSPOSE transb, MKL\_INT m, MKL\_INT n, MKL\_INT k, FP TYPE alpha, MKL INT lda, MKL INT ldb, FP TYPE beta, MKL INT ldc)

{s,d}gemm\_jit\_kernel\_t **mkl\_jit\_get\_{s,d}gemm\_ptr**(void\* jitter)

mkl jit status t mkl jit destroy (void\* jitter)

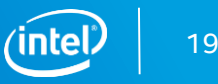

# **DEMO, GEMM – JIT EXAMPLE**

```
int main() {
   MKL INT m = 10, n = 5, k = 12, lda = 32, ldb = 32, ldc = 32;
   MKL TRANSPOSE transa = MKL NOTRANS, transb = MKL TRANS;
   MKL LAYOUT layout = MKL COL MAJOR;
   float alpha = 2.0, beta = 1.0;
   float *a, *b, *c;
   void* jitter_s_10_5_12; 
   // allocate and initialize matrices
   mkl_jit_status_t status = mkl_jit_create_sgemm(&jitter_s_10_5_12, layout, transa, transb, m, n, k,
                                                   alpha, lda, ldb, beta, ldc);
    if (MKL_JIT_ERROR == status) {
       printf("Creation jitter failed\n");
       return 1;
    }
    sgemm_jit_kernel_t sgemm_10_5_12 = mkl_jit_get_sgemm_ptr(jitter_s_10_5_12);
    sgemm_10_5_12(jitter_s_10_5_12, a, b, c); 
   mkl jit destroy(jitter s 10 5 12);
    // free matrices
    return 0;
}<br>}
                                                         perform C = alpha * A \times B + beta * C
```
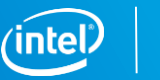

# **DEMO, GEMM-JIT ( JIT KERNEL vs GENERAL)**

**Directory**: /workshop/mkl/2BLAS**/#3JIT**

Building:

make

#Run and record the Executions times:

./run.sh

Note: be aware that CPU supports AVX2 and or AVX-512 ISA:

cat /proc/cpuinfo | grep avx2 ( avx512)

[qfedorov@sk110 #3\_JIT]\$ ./run.sh  $[2 \times 2]$ , SGEMM Execution Time == 1.881272e-07  $[2 \times 2]$ , JIT\_SGEMM Execution Time == 3.911555e-08  $[3 \times 3]$ , SGEMM Execution Time == 1.909211e-07  $\begin{bmatrix} 3 \times 3 \end{bmatrix}$ , JIT\_SGEMM Execution Time == 4.097819e-08  $[4 \times 4]$ , SGEMM Execution Time == 1.927838e-07  $[4 \times 4]$ , JIT\_SGEMM Execution Time == 4.004687e-08  $[6 \times 6]$ , SGEMM Execution Time == 1.974404e-07  $\begin{bmatrix} 6 & x & 6 \end{bmatrix}$ , JIT\_SGEMM Execution Time == 5.029142e-08  $[8 \times 8]$ , SGEMM Execution Time == 2.076849e-07  $[8 \times 8]$ , JIT\_SGEMM Execution Time == 4.656613e-08  $[12 \times 12]$ , SGEMM Execution Time == 2.328306e-07  $\begin{bmatrix} 12 \times 12 \end{bmatrix}$ , JIT\_SGEMM Execution Time == 6.798655e-08 [16  $\times$  16], SGEMM Execution Time == 2.468005e-07  $[16 \times 16]$ , JIT\_SGEMM Execution Time == 8.009374e-08  $[20 \times 20]$ , SGEMM Execution Time == 3.483146e-07 SGEMM Execution Time == 1.639128e-07 70 x 201

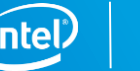

# **DEMO, GEMM – DIRECT\_CALL\_JIT**

## **MKL\_DIRECT\_CALL\_JIT :**

### • make jitdirect

icc -DMKL\_DIRECT\_CALL\_JIT -std=c99 -I\${MKL\_INCL} small\_gemm.c -o jit\_direct.out -Wl,-start-group \${2019}/mkl/lib/intel64/libmkl\_intel\_lp64.a \${2019}/mkl/lib/intel64/libmkl\_intel\_thread.a \${2019}/mkl/lib/intel64/libmkl\_core.a -Wl,- end-group -liomp5 -lpthread -lm -ldl

- run: /jitdirect.out <size>, size =  $\{2, 3, 4, 6, 8, 12, 16, 20\}$
- Compare the performance results with previous calls

### Conclusions? Do you see something like this?

[4 x 4], SGEMM Execution Time == 1.473993e-06  $[4 \times 4]$ , SGEMM JIT Execution Time == 1.335982e-06 [4 x 4], JIT\_SGEMM Execution Time == 1.204957e-06

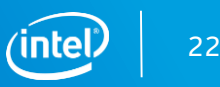

# **DEMO, GEMM-JIT, Performance**

JIT SGEMM, Performance

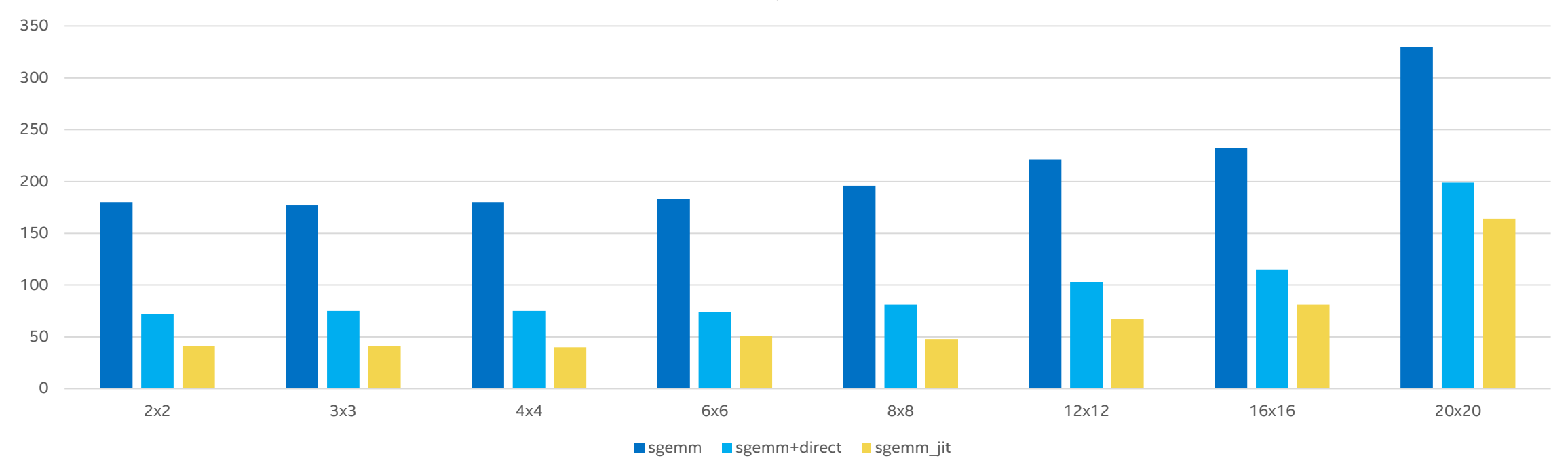

Configuration Info - SW Versions: Intel® Math Kernel Library (Intel® MKL) 2020. Hardware: Intel(R) Xeon(R) Gold 6148 CPU @ 2.40GHz,192 GB RAM (12x16GB DDR4-2666). Software and workloads used in performance tests may have b optimized for performance only on Intel microprocessors. Performance tests, such as SYSmark and MobileMark, are measured using specific computer systems, components, software, operations and functions. Any change to any of factors may cause the results to vary. You should consult other information and performance tests to assist you in fully evaluating your contemplated purchases, including the performance of that product when combined with Other brands and names are the property of their respective owners. Benchmark Source: Intel Corporation

Optimization Notice: Intel's compilers may or may not optimize to the same degree for non-Intel microprocessors for optimizations that are not unique to Intel microprocessors. These optimizations include SSE2, SSE3, and SS sets and other optimizations. Intel does not guarantee the availability, functionality, or effectiveness of any optimization on microprocessors not manufactured by Intel. Microprocessor-dependent optimizations in this prod use with Intel microprocessors. Certain optimizations not specific to Intel microarchitecture are reserved for Intel microprocessors. Please refer to the applicable product User and Reference Guides for more information re instruction sets covered by this notice. Notice revision #20110804 .

# **Intel® MKL, GEMM – Packed API**

- Amortize copy (pack) operation over multiple GEMM calls with the same input matrix
- Copy (pack) the data once and reuse it in many GEMM calls
- Improves the performance for medium or skewed sizes (M or N < 500) with input matrix reuse

$$
C1 = alpha \cdot op(A1) \cdot op(B1) + beta \cdot C1
$$

$$
C2 = alpha \cdot op(A1) \cdot op(B2) + beta \cdot C2
$$

- $C^3 = \alpha$  *lpha*  $\alpha$   $\beta$  (A<sup>1</sup>)  $\alpha$   $\beta$  (B<sup>3</sup>) + *beta*  $C^3$
- Input matrix A<sup>1</sup> is shared between three GEMM calls

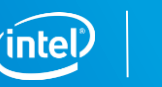

# **Intel® MKL, GEMM – Packed API** (cont'd)

Code modifications are required to transform GEMM calls into GEMM\_PACK + GEMM\_COMPUTE Three SGEMM calls with shared A matrix is computed with the packed APIs below:

```
\#inc1ude \langle mkl, h \ranglefloat *Ap;
Ap = sgemm alloc("A", &m, &n, &k);
// transform A into packed format
sgemm pack("A", "T", &m, &n, &k, &alpha, A, &lda, Ap);
// SGEMM computations are performed using the packed A matrix: Ap
sgemm compute("P", "N", &m, &n, &k, Ap, &lda, B1, &ldb1, &beta, C1, &ldc1);
sgemm_compute("P", "N", &m, &n, &k, Ap, &lda, B2, &ldb2, &beta, C2, &ldc2);
sgemm compute("P", "N", &m, &n, &k, Ap, &lda, B3, &ldb3, &beta, C3, &ldc3);
// release the memory for Ap
sgemm_free(Ap);
```
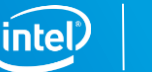

# **DEMO, GEMM – Packed API** (cont'd)

directory: /workshop/mkl/BLAS/#4Packed

- ➢ Review test: gemm\_packed\_benchmark.cpp
- ➢ Building: icc **-mkl** gemm\_packed\_benchmark.cpp
- ➢ run : **./a.out 100**

### Expected Output:

- ~/workshop/mkl/BLAS/#4Packed\$ ./a.out 100
	- the problem solve:  $C(m,n) = A(m,k)*B(k,n)$  ....
- .... Testing problems:  $M \times K \times N = 100$ , 10240, 10240 ......
	- $\ldots$  Classical API, Execution == 1.431301, sec
	- ... Packed API, Execution == 0.992116, sec
	- .... Packed API faster in  $= 1.442676$  times, sgemm = 163.749570 Gflops, sgemm compute = 236.237528 GFlops

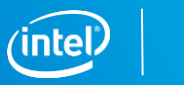

# **Intel® MKL, GEMM – Batch API** (cont'd)

- Improves performance for smallmedium sizes (M, N, K < 500)
- Groups several independent function calls together
- Enabled for gemm, gemm3m and trsm BLAS functions

```
#include <mkl.h>
int group count = 2;
// Create arrays size of group count to store GEMM
arguments
CBLAS TRANSPOSE transA[] = {CblasNoTrans, CblasNoTrans};
CBLAS TRANSPOSE transB[] = {CblasTrans, CblasNoTrans};
MKL INT m[] = {4, 3};MKL INT k[i] = {4, 6};MKL INT n[] = {8, 3};MKL INT 1da[] = {4, 6};MKL INT 1db[] = {4, 6};MKL INT ldc[ ] = {8, 3};double \text{alpha}[\ ] = \{1.0, 1.0\};double beta[] = {0.0, 2.0};MKL INT size per grp[] = \{20, 30\};
// Call cblas_dgemm_batch to perform GEMM operations
cblas dgemm batch(CblasRowMajor, transA, transB, m, n, k,
                 alpha, a array, lda, b array, ldb,
                 beta, c_array, ldc, group_count, 
size per group);
```
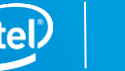

# **Intel® MKL, GEMM – Compact API** (cont'd)

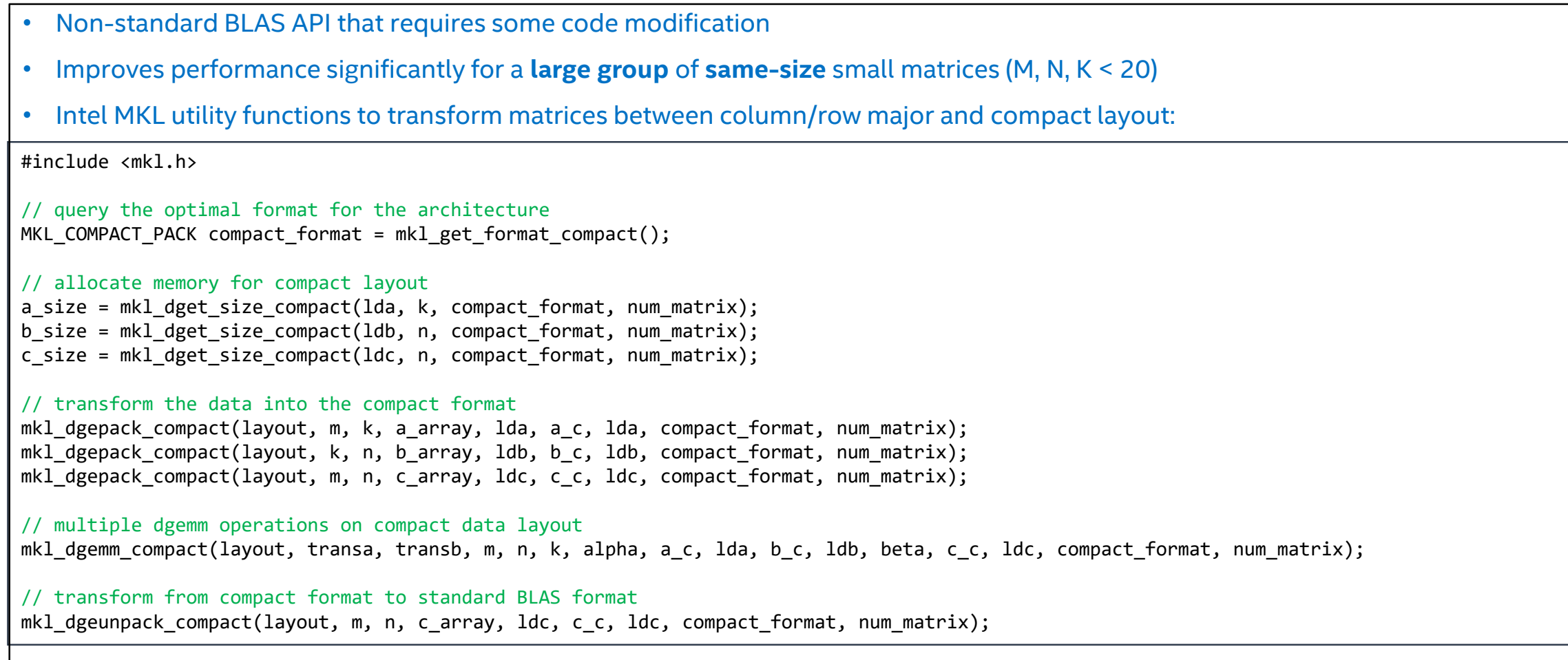

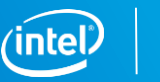

# **Intel MKL Resources**

Intel® MKL website:

‒ <https://software.intel.com/en-us/intel-mkl>

Intel MKL forum:

‒ <https://software.intel.com/en-us/forums/intel-math-kernel-library>

Intel® MKL benchmarks:

‒ [https://software.intel.com/en-us/intel-mkl/benchmarks#](https://software.intel.com/en-us/intel-mkl/benchmarks)

Intel® MKL link line advisor:

‒ <http://software.intel.com/en-us/articles/intel-mkl-link-line-advisor/>

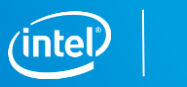

# Legal Disclaimer & Optimization Notice

INFORMATION IN THIS DOCUMENT IS PROVIDED "AS IS". NO LICENSE, EXPRESS OR IMPLIED, BY ESTOPPEL OR OTHERWISE, TO ANY INTELLECTUAL PROPERTY RIGHTS IS GRANTED BY THIS DOCUMENT. INTEL ASSUMES NO LIABILITY WHATSOEVER AND INTEL DISCLAIMS ANY EXPRESS OR IMPLIED WARRANTY, RELATING TO THIS INFORMATION INCLUDING LIABILITY OR WARRANTIES RELATING TO FITNESS FOR A PARTICULAR PURPOSE, MERCHANTABILITY, OR INFRINGEMENT OF ANY PATENT, COPYRIGHT OR OTHER INTELLECTUAL PROPERTY RIGHT.

Software and workloads used in performance tests may have been optimized for performance only on Intel microprocessors. Performance tests, such as SYSmark and MobileMark, are measured using specific computer systems, components, software, operations and functions. Any change to any of those factors may cause the results to vary. You should consult other information and performance tests to assist you in fully evaluating your contemplated purchases, including the performance of that product when combined with other products.

Copyright © 2015, Intel Corporation. All rights reserved. Intel, Pentium, Xeon, Xeon Phi, Core, VTune, Cilk, and the Intel logo are trademarks of Intel Corporation in the U.S. and other countries.

### **Optimization Notice**

Intel's compilers may or may not optimize to the same degree for non-Intel microprocessors for optimizations that are not unique to Intel microprocessors. These optimizations include SSE2, SSE3, and SSSE3 instruction sets and other optimizations. Intel does not guarantee the availability, functionality, or effectiveness of any optimization on microprocessors not manufactured by Intel. Microprocessor-dependent optimizations in this product are intended for use with Intel microprocessors. Certain optimizations not specific to Intel microarchitecture are reserved for Intel microprocessors. Please refer to the applicable product User and Reference Guides for more information regarding the specific instruction sets covered by this notice.

Notice revision #20110804

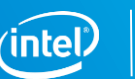

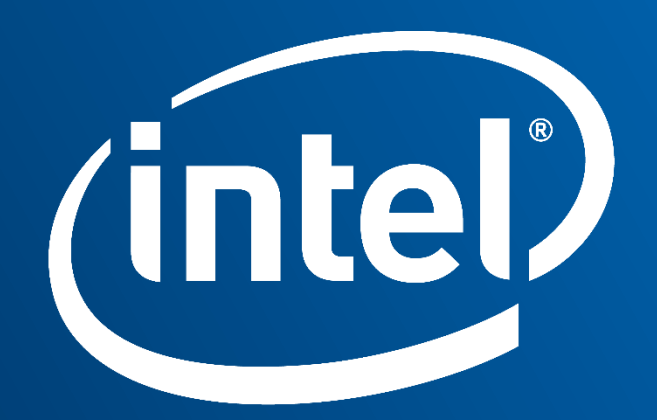

Software